$\bullet$  . The contract of  $\bullet$ 

 $\bullet$  . The contract of  $\bullet$ 

GENERAL PLANNING CONSULTANT:

TECHNICAL MEMORANDUM 88.3.6

PROGRAM DOCUMENTATION -- READPTH

Prepared for: Southern California Rapid Transit District

 $\hat{\boldsymbol{\cdot} }$ 

Prepared by: Schimpeler Corradino Associates

April 1988

## MTA LIBRARY

## $29663138$

 $\frac{1}{2}$  is

### **SUMMARY**

.

READPTH is a UTPS compatible utility program which reads a UTPS tree (path) file, checks for the existence of rail modes in the path, and produces eight output tables useful for Mode-of-Arrival estimation. The rail modes in READPTH program are assumed to be Modes 6 and 7, consistent with the modal convention adopted at SCRTD. The eight output tables are written in standard UTPS format and saved as a single merged dataset on file J9. These eight tables are:

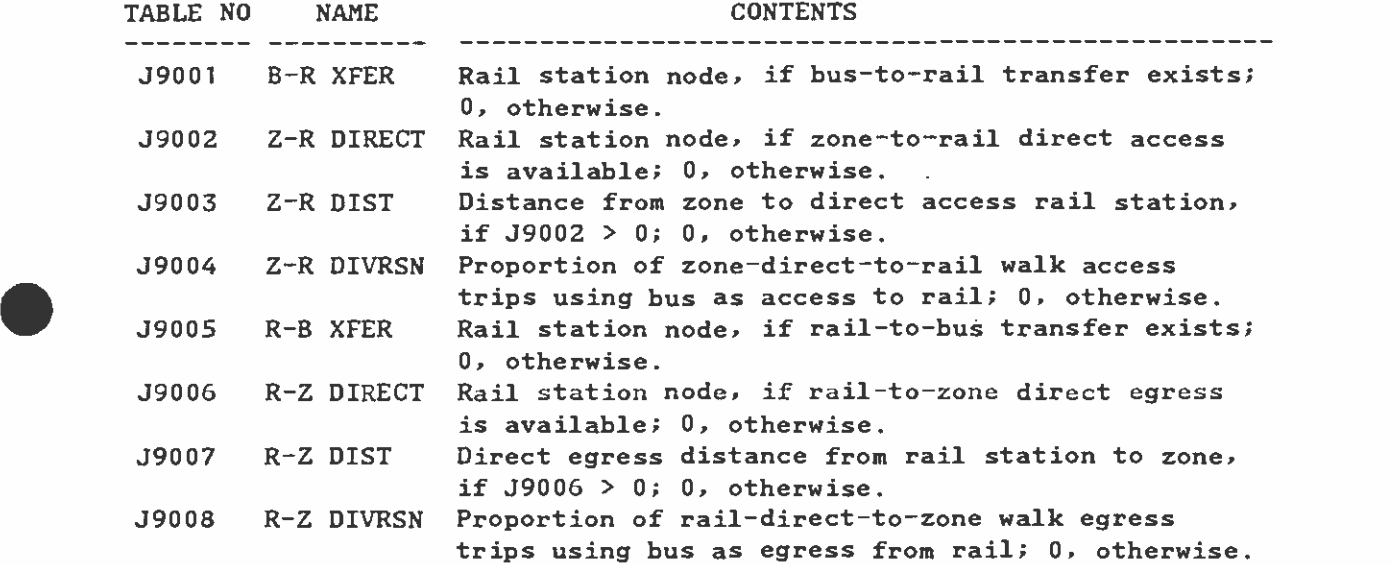

Tables J9001 to J9004 are useful for identifying bus arrivals against walk, park-and-ride (pnr), or kiss-and-ride (knr) arrivals, whereas Tables J9005 to J9008 are used to distinguish bus against walk, pnr, or knr departures from each rail egress station. Tables J9004 and J9008 are developed based on the four diversion curves provided in Appendix A and are used for walk access and walk egress trips only.

### **MECHANICS**

The program first opens a path file and reads a path. If the path does not contain a rail mode (mode 6 or 7) it puts value 0 in all 8 tables and continues read the next path. If the path contains rail mode then it further checks whether rail mode is directly connected to the zone centroid by non-transit modes (1, 2, or 3), or indirectly connected through a bus mode (4, 5, or 8). If bus mode has been used before rail is reached, the access rail station node number is flagged in J9001, and value 0 will be put into J9002 to J9004. If bus mode was not used before boarding rail, this path must have connected the zone and the rail station directly. Thus, J9001 will be flagged 0 and J9002 will be flagged with the rail station node number. The distance in hundredth of miles between the centroid of the origin zone and the access rail station is then computed and put in J9003.

J9004 is a special diversion factor used for walk access to rail station trips only. It is irrelevant for the paths involving park-and-ride and/or kiss-and-ride access modes to rail stations. When the walk-access path shows that there is a direct walk connection from the origin zone to the access rail station, READPTH program checks which of the four station types (CBD, kiss-and-ride, potential kiss-and-ride, and park-and-ride) the access station falls into. It then determines the diversion factor in hundredth by one of the diversion graphs in Appendix A. This diversion factor enables the mode-or-arrival process to divert some walk access trips to bus access<br>at each rail station due to the fact that some walk trips originating<br>from the boundaries for the zone may not use walk access to the rail from the boundaries for the zone may not use walk access to the rail station although the minimum path shows all trips from the zone walk directly to the rail station.

J9005 to 39008 are produced by the same manner as that applied to J9001 to J9004 except that the paths had been reversed when producing these tables. With this reverse process J9001 to J9004 contain values of access rail station nodes, access distances, and access diversion factors, whereas J9005 to J9008 contain values of egress rail station nodes, egress distances, and egress diversion factors.

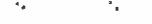

## MESSAGES

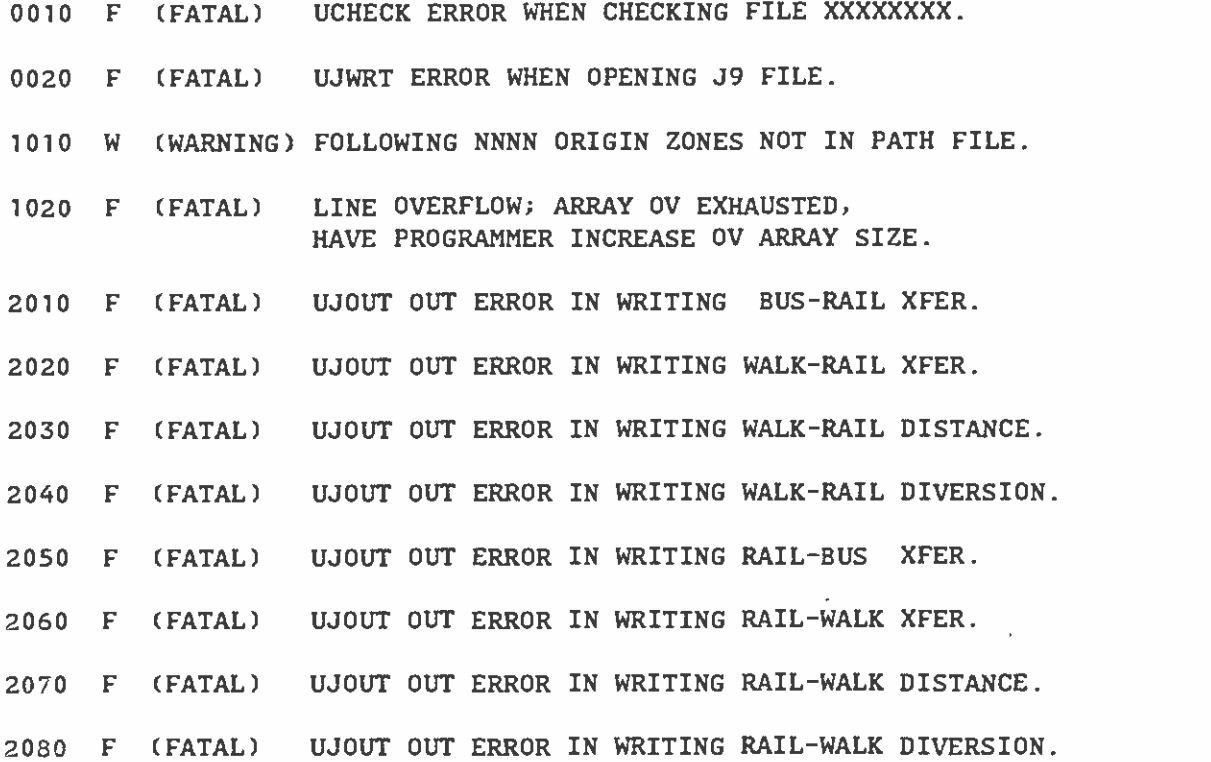

# **MTA LIBRARY**

-3-

 $\sim$ 

 $\bullet$  such a set  $\bullet$ 

## FILE TABLE

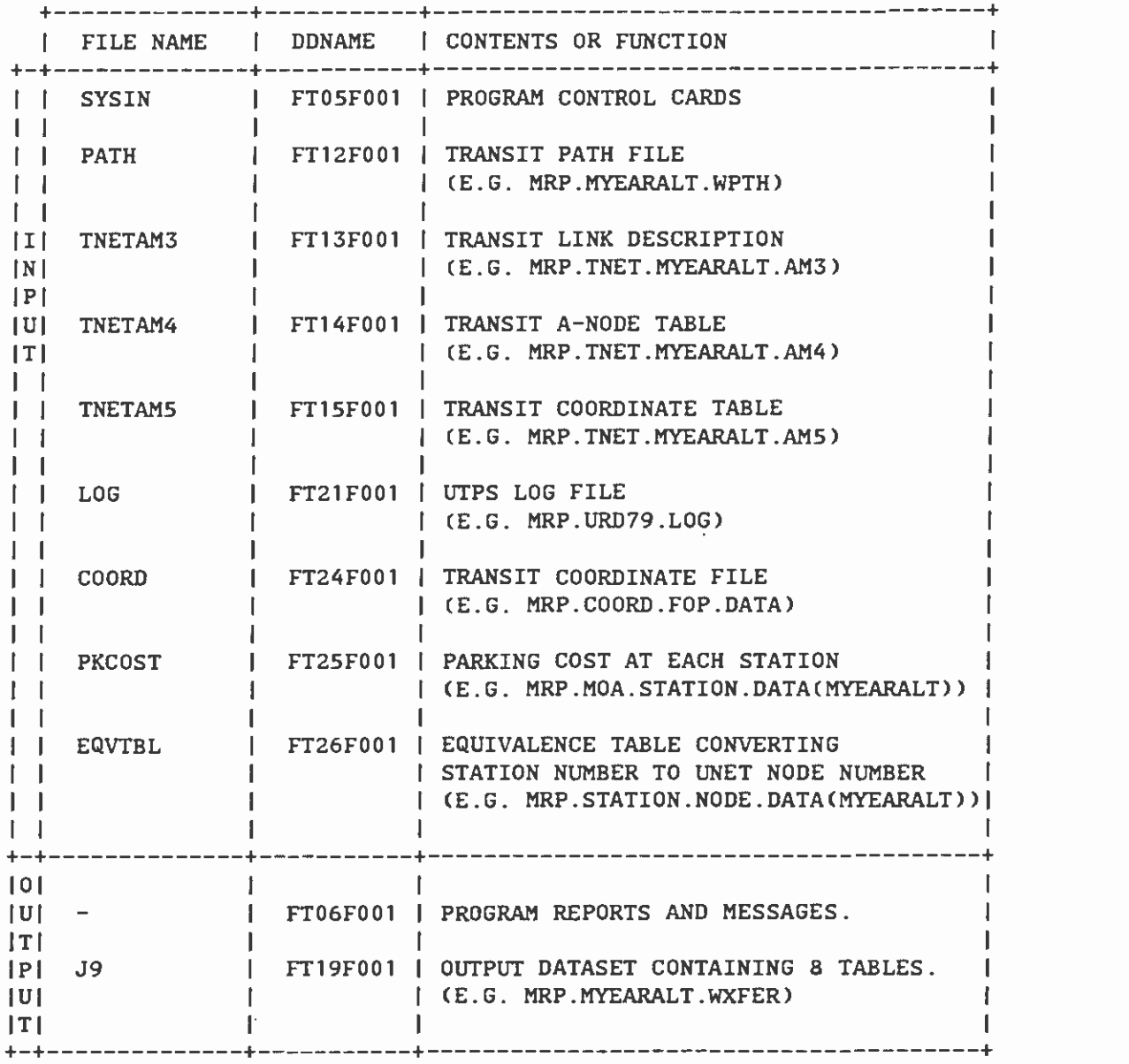

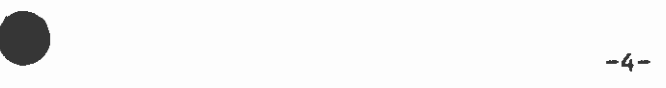

 $\sim 10^{11}$  km  $^{-1}$ 

 $\sim 10^{11}$  km  $^{-1}$ 

KEYWORD TABLE

 $\hat{\mathcal{A}}_k$ 

 $\mathcal{L}^{\text{max}}_{\text{max}}$  .

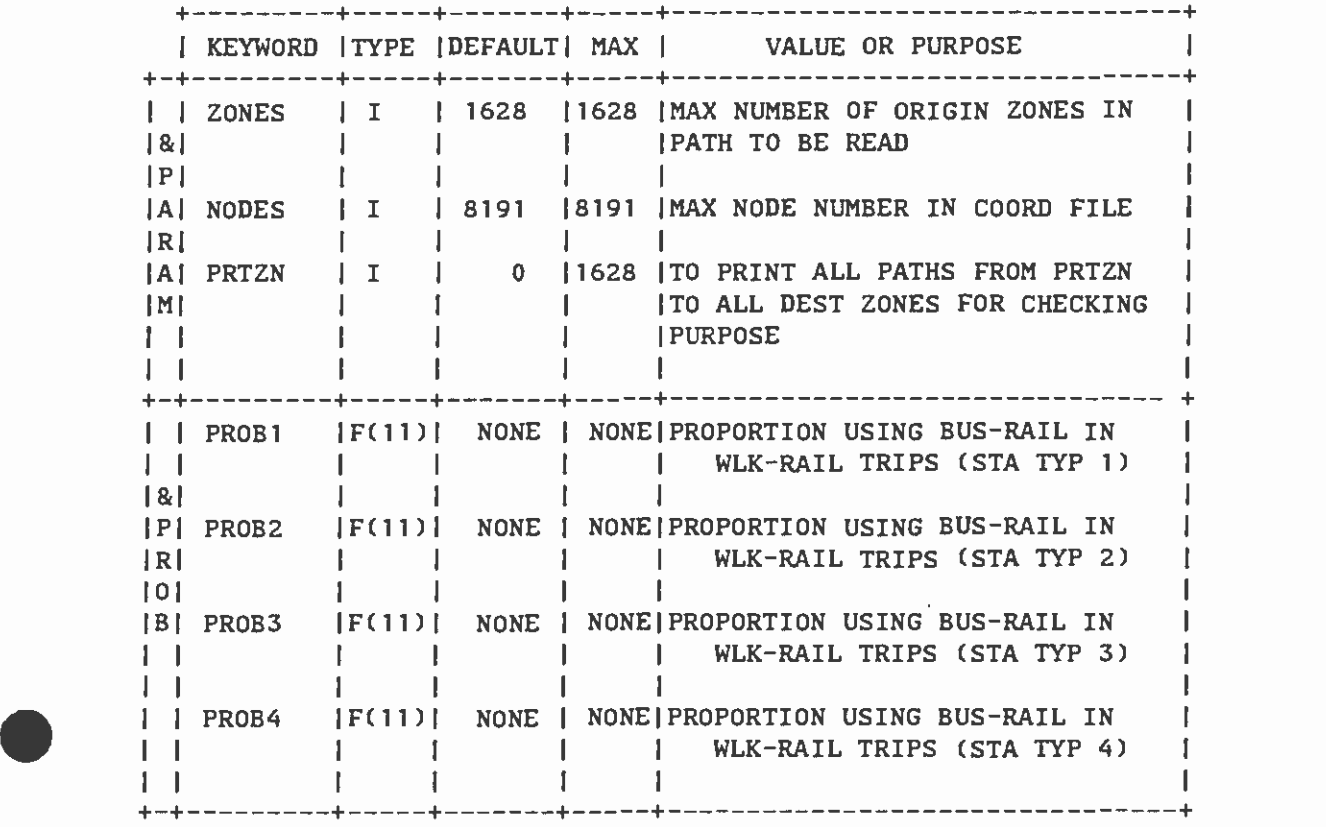

l,

 $\ddot{\phantom{0}}$ 

 $\sim 10^7$ 

 $\alpha$ 

SUBROUTINES CALLED

 $\mathcal{A}_\bullet$ 

 $\ddot{\phantom{a}}$ 

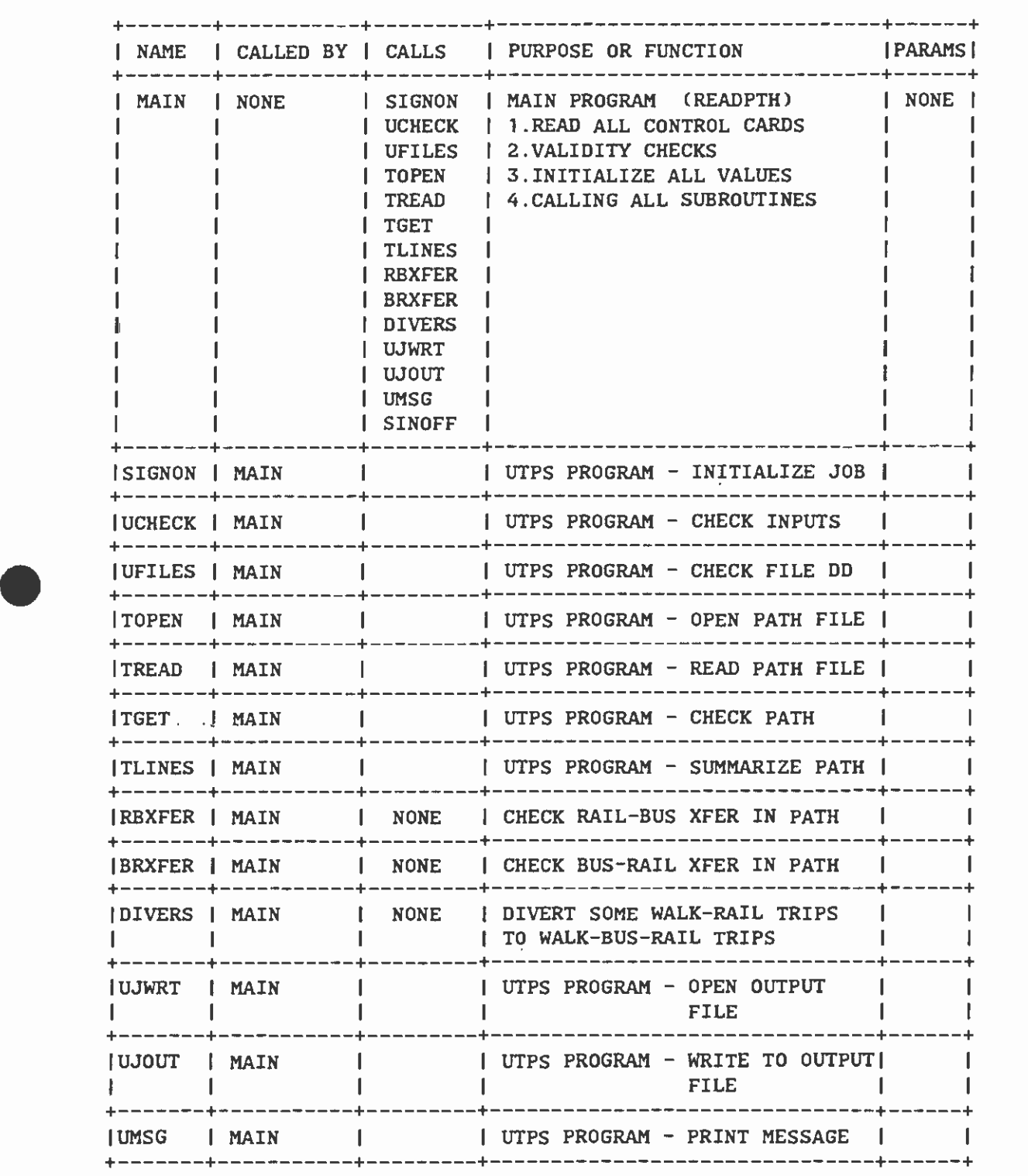

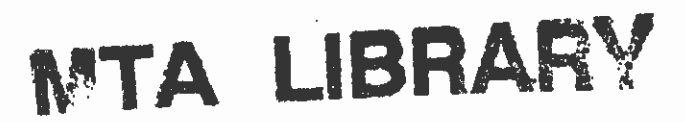

 $-6-$ 

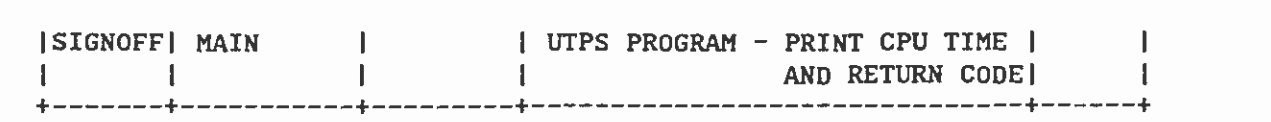

 $\mathcal{L}(\mathcal{L}(\mathcal{$ 

 $\mathcal{L}^{\text{max}}_{\text{max}}$ 

 $\sim$  .

and the state of the state

 $\bullet$  . The contract of  $\bullet$ 

 $\mathcal{A}_{\mathbf{r}}$  and  $\mathcal{A}_{\mathbf{r}}$  and  $\mathcal{A}_{\mathbf{r}}$ 

 $\Delta \phi = 0.01$  and  $\phi = 0.01$ 

 $\mathcal{A}(\mathcal{A})$  and  $\mathcal{A}(\mathcal{A})$  . And

 $\mathcal{L}^{\text{max}}$ 

(1) 4.41 CPU minutes to execute READPTH on an 3083 with:  $ZONES=1628$ ,  $NODES=8091$ , and  $PRTZN=0$ .

## INPUT CARD FORMATS

- (1) PATH, TNETAM3, TNETAM4, TNETAN5, and LOG are all binary files in UTPS format.
- (2) COORD file is standard UTPS text input file.

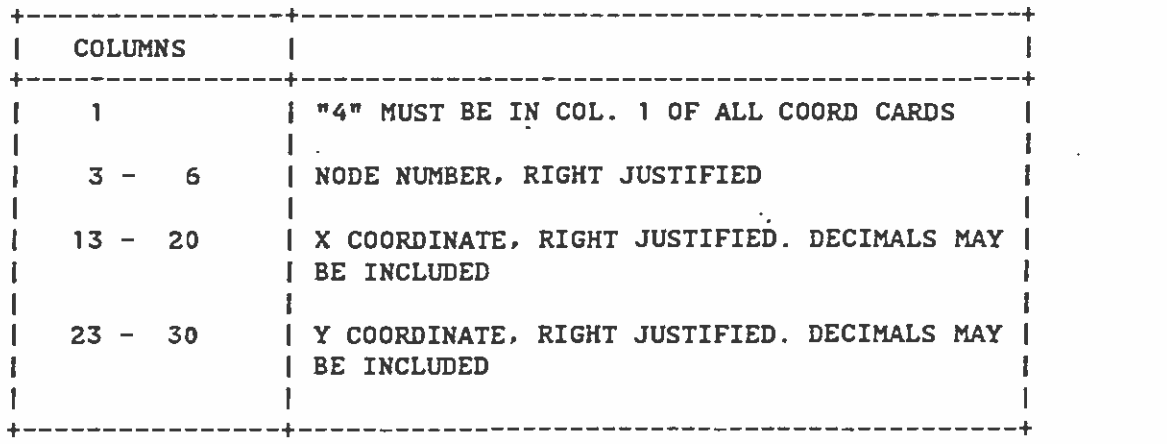

(3) PKCOST file

 $\bullet$  . The contract of  $\bullet$ 

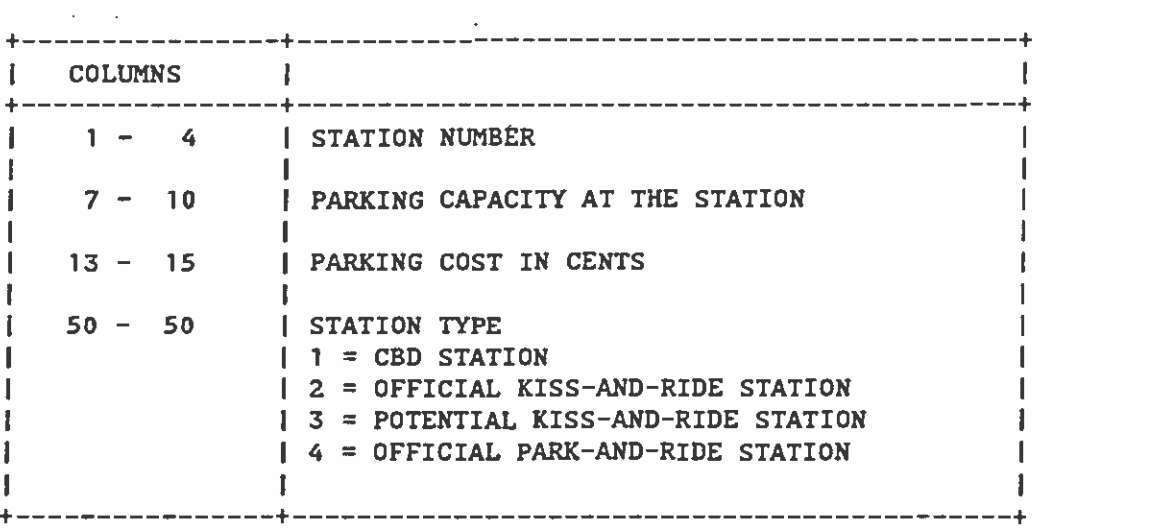

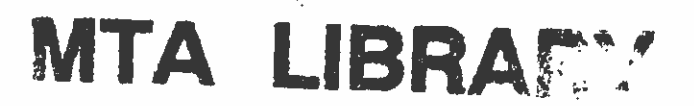

(4) EQVTBL file

 $\ddot{\phantom{a}}$ 

**.** 

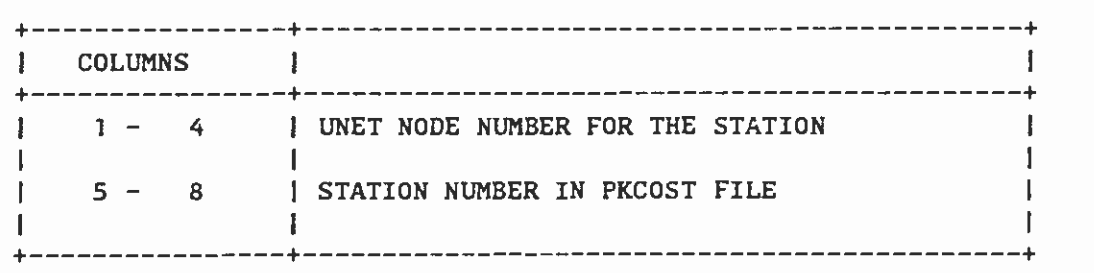

#### SAMPLE PRODUCTION RUN SETUP

(1) USING IN-STREAM PROC TO EXECUTE READPTH PROGRAN

```
//READPATH PROC CORE=1024K,
1/ NETPRFX=CORE3CA6, 
// COORD='DSN=MRP.COORD.CORE2.DATA',
// PATH'DSN&&WPTH' ,UNITPAT=SYSDA, 
// J9='DSN=&&AMWXFER',UNITJ=3380
//READPTH EXEC PGM=READPTH,REGION=&CORE 
//STEPLIB DD DSN=TMRP.DRIVER.LMOD' ,DISPSHR 
//FT05F001 DD DDNAME=SYSIN
//FTO6FOO1 DD SYSOUTX 
//FTO8FOO1 DD DSN=&&FTO8,DISP(,PASS),UNIT=SYSDA 
// DCB=(RECFM=FB,LRECL=80,BLKSIZE=1600), 
// SPACE=(TRK,(50,1O),RLSE) 
f/FT12FOO1 DD &PATH,DISP=(OLD,PASS),UNIT=&UNITPAT 
//FT13F001 DD DSN=MRP.TNET.&NETPRFX..AM3.DATA,DISP=SHR
//FT14FOO1 DD DSN=MRP.TNET.&NETPRFX. .AM4.DATA,DISPSHR 
//FT15F001 DD DSN=MRP.TNET.&NETPRFX..AM5.DATA,DISP=SHR
//FT19F001 DD &J9,UNIT=&UNITJ9, 
\angle/ SPACE=(TRK,(300,50),RLSE),DISP=(NEW,CATLG),
// DCB=(RECFN=VBS,LRECL=1 604,BLKSIZE=22A60) 
\angle/FT20F001 DD UNIT=SYSDA, SPACE=(TRK,(1,1)),DISP=(,PASS),
\angle/ DCB= (RECFM=FB, LRECL=80, BLKSIZE=800)
//FT21FOO1 OD DSN=MRP.URD79.LOG,DISPSHR 
//FT24FOO1 DD &COORD,DISP=SHR 
//FT25F001 DD DSN=MRP.MOA.STATION.DATA(&NETPRFX),DISP=SHR
//FT26FOO1 DD DSN=MRP.STATION.NODE.DATA(&NETPRFX),DISP=SHR 
// PEND 
//READWPTH EXEC READPATH, 
// PATH='DSN=MRP.CORE3CA6.WPTH.DISK',
\frac{1}{2} J9=\frac{1}{2}DSN=MRP.CORE3CA6.WXFER',
\prime\primeUNITPAT=SYSDA, UNITJ9=SYSDA, VOL=SER=PLAN03'
//READPTH.SYSIN DD 
 READPATH RUN ---- PRINTING PATHS AND 8 TABLE VALUES FROM ZONE
  245 FOR CHECKING PURPOSE 
 &PARAM ZONES=1628, NODES=8191, PRTZN=245 &END
 &PROB PROB1= 1.0, 1.0, 1.0, 1.0, 1.0, 0.73, 0.30, 0.01, 0.0, 0.0, 0.0,
        PROE2=1.O, 1.0, L0,0.95,O.86,0.75,0.57,0.35,0.O8,0.05, 0.0, 
        PROB3= 1.0, 1.0, 1.0, 0.95, 0.86, 0.75, 0.57, 0.36, 0.08, 0.05, 0.0,
        PROB4=0.95,O.95,O.85,0.69,O.56,0.42,0.31,O.22,O.13,O.07,O.O1 
        &END
```
NOTES

## <sup>1</sup>. 0 &PARAM CARD

1.1 ZONES defines the number of zones in the network and the path file input.

ZONES=1628

states that there are 1628 zones in the input network.

1.2 NODES is coded to specify the highest node number in the network.

**NODES=8191** 

indicates that the highest allowable node number in the network is 8191. Any input node numbers greater than this value will result in an fatal error.

1.2 PRTZN is coded to allow the user to print all paths and the contents of the J9 file for checking purpose. Coding

PRTZN=245

will produce a thick output containing all the transit paths originating from zone 245 to all destination zones in the path file. It will also print the values of all the eight tables in the J9 file containing trips origin zone 245.

2.0 &PROB CARD

PROE1 to PROB4 are the arrays defining the probability of using bus access to the rail station given that the minimum path shows direct walk access to rail station. The arrays show the proportion of walk arrival as a function of walking distance and the station type. The functional relationship is graphed in Appendix A of this report.

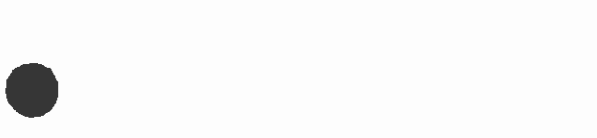

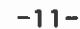

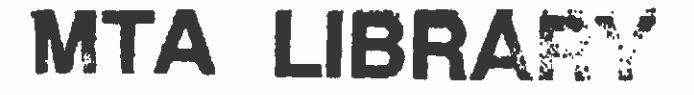

 $\sim$  800  $\sim$ i.

 $\bullet$  and the set of  $\bullet$  $\sim$ 

 $\mathcal{L}^{\text{max}}_{\text{max}}$  ,  $\mathcal{L}^{\text{max}}_{\text{max}}$ 

 $-12-$ 

APPENDIX A

## DIVERSION CURVES

 $\mathcal{L}_{\text{max}}$ 

 $\sim 10^7$ 

## APPENDIX A

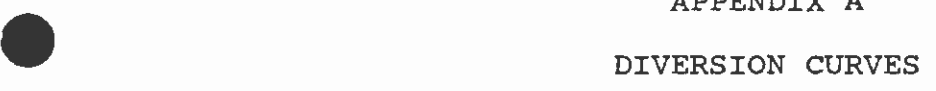

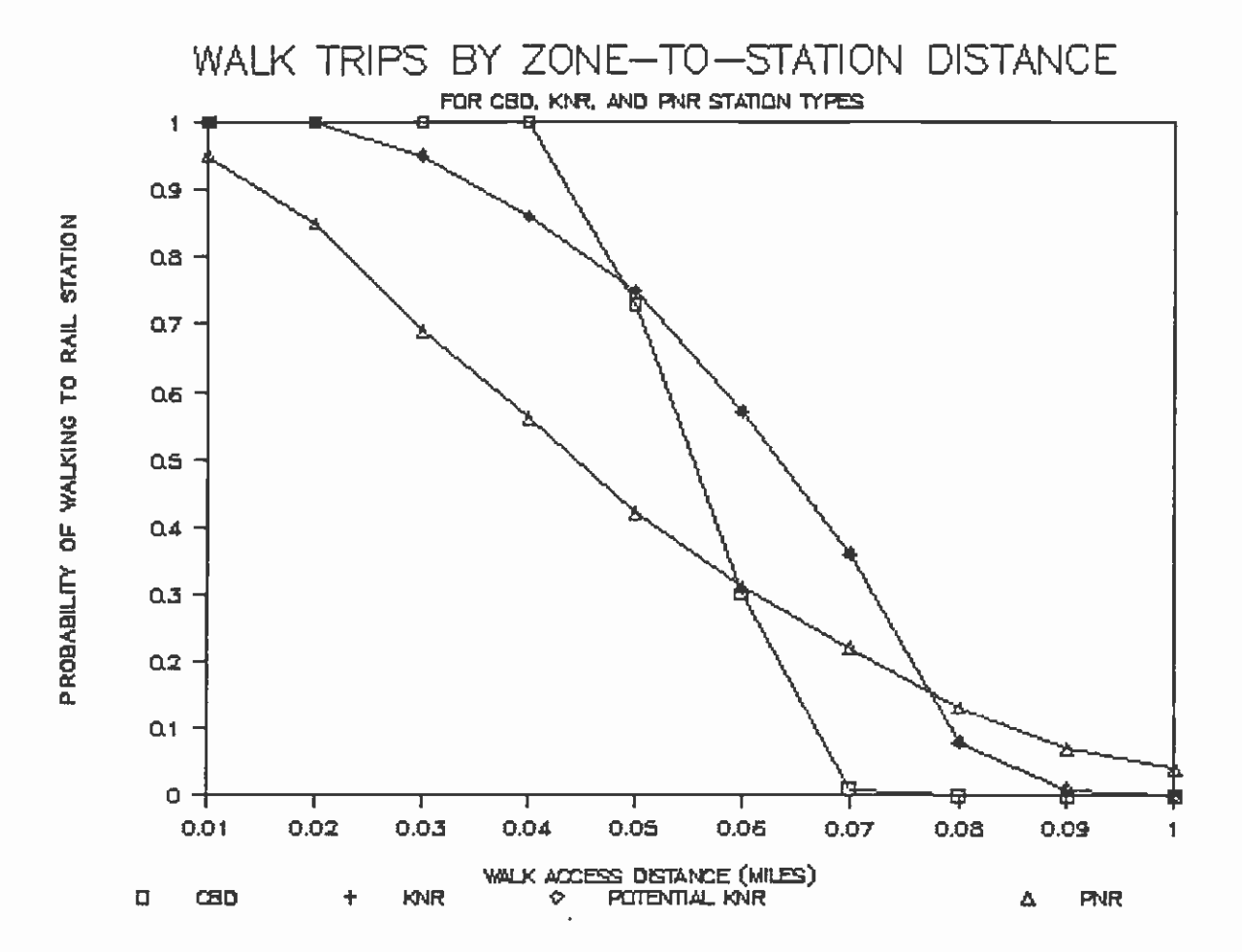

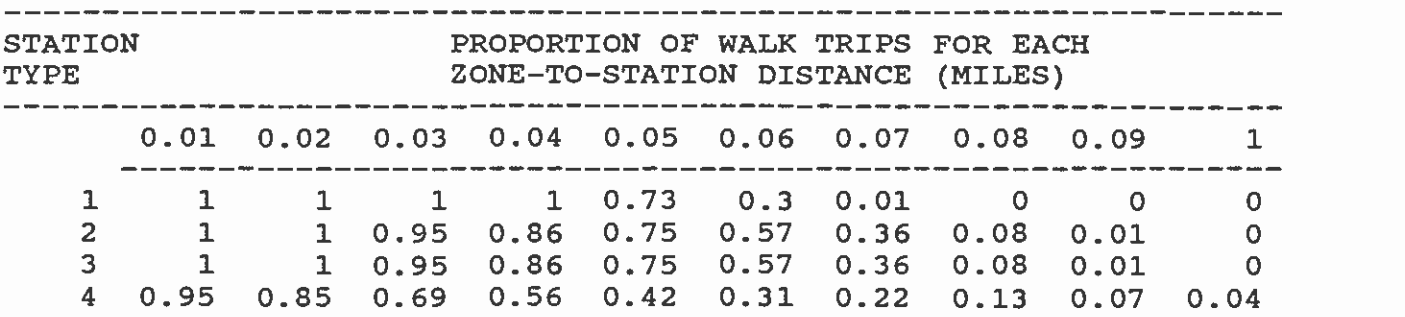

 $\bullet$  . The contract of  $\bullet$